## How to Use Microsoft Bookings

 Click the link to access Hatzic Middle Booking Site: <u>https://outlook.office365.com/owa/calendar/HatzicMiddleSchool@sd75.onmicrosoft.com/bookings/</u>

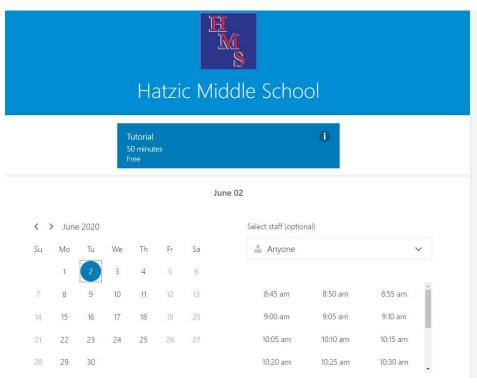

2. Choose the teacher the student wants to see. The teacher schedules are below.

| Anyone   | ~        |          |  |
|----------|----------|----------|--|
| 8:45 am  | 8:50 am  | 8:55 am  |  |
| 9:00 am  | 9:05 am  | 9:10 am  |  |
| 10:05 am | 10:10 am | 10:15 am |  |
| 10:20 am | 10:25 am | 10:30 am |  |

3. Check the days of the weeks that teachers are available, and then choose the date.

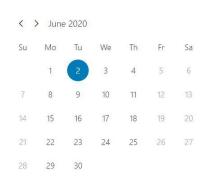

- 4. Make a choice of time, please note the staggered time for safe entrance.
- June 03, 8:55 am with Ralph Vos 2020 Select staff (optional) Tu We Th Fr Sa 💄 Ralph Vos  $\sim$ 4 5 6 9 10 11 13 8:40 am 8:45 am 8:50 am 9:05 am 17 9:00 am 16 18 19 20 24 25 26 9:10 am 10:05 am 10:10 am 10:15 am 30 10:20 am 10:25 am
- 5. Add student details and click Book:

| Ad                      | d your details                                                     |
|-------------------------|--------------------------------------------------------------------|
| Name                    | Please let us know if you have any special requests.<br>Thank you. |
| Email                   | Notes (optional)                                                   |
| Phone number (optional) |                                                                    |
| Address (optional)      |                                                                    |
|                         |                                                                    |
|                         |                                                                    |

6. Students and teachers will get a confirmation email with time and date and teacher tutorial.

## June 02

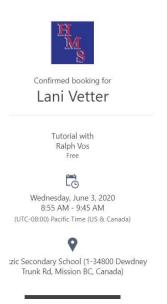

Students can make up to 4 bookings per week. Alternately, teachers may request students to attend and families will receive an email to set a time. **Please arrive at the Front Office entrance 5 minutes before the start of your tutorial.** Tutorials will be 50 -60 minutes. End times of tutorials are set as follows:

| 9:00 session ends at 10:00 am  |  |  |  |  |
|--------------------------------|--|--|--|--|
| 10:15 session ends at 11:15 am |  |  |  |  |
| 12:15 session ends at 1:15 pm  |  |  |  |  |
| 1:30 session ends at 2:30 pm   |  |  |  |  |

## **Teacher Days of Weeks for June 1-19**

| M          | onday, June 1, 2020 | Tu         | uesday, June 2, 2020 | We         | dnesday, June 3, 2020 | Th         | ursday, June 4, 2020 |  |
|------------|---------------------|------------|----------------------|------------|-----------------------|------------|----------------------|--|
| Counsellor | Susan Curror        | Counsellor | Katy Brookes         | Counsellor | Yvonne Hale           | Counsellor | Gareth Bartlett      |  |
| Area:      | UPSTAIRS            | Area:      | UPSTAIRS             | Area:      | UPSTAIRS              | Area:      | UPSTAIRS             |  |
| Teacher 1  | Grant Colegate      | Teacher 1  | Will Dirks           | Teacher 1  | Dana MacBlain         | Teacher 1  | Jed Minor            |  |
| Teacher 2  | Stephen Greaux      | Teacher 2  | Sheila Grant         | Teacher 2  | Rene Portillo         | Teacher 2  | Jamie Munro          |  |
| Teacher 3  | Darran Forrest      |            |                      | Teacher 3  | Julie MacLeod         |            |                      |  |
| Area:      | MATH/SCIENCE WING   | Area:      | MATH/SCIENCE WING    | Area:      | MATH/SCIENCE WING     | Area:      | MATH/SCIENCE WING    |  |
| Teacher 4  | Sheila Balakshin    | Teacher 3  | Mitchell Dueck       | Teacher 4  | John Kapty            | Teacher 3  | Christine Chen       |  |
| Teacher 5  | Zoltan Bertalan     | Teacher 4  | Marie Sebel          | Teacher 5  | Mike MacBlain         | Teacher 4  | Rebekaah Stenner     |  |
|            |                     | Teacher 5  | Justine Riches       | Teacher 6  | Kelly Lawlor          | Teacher 5  | Karli Owens          |  |
| Area:      | OFFICE WING         | Area:      | OFFICE WING          | Area:      | OFFICE WING           | Area:      | OFFICE WING          |  |
| Teacher 6  | Christa Borden      | Teacher 6  | Andrew Mckimmon      | Teacher 7  | Lyn O'Grady           | Teacher 6  | Tasheena Styran      |  |
| Teacher 7  | Farid Azar          | Teacher 7  | Kristi Johnston      |            |                       |            |                      |  |
| Area:      | FOODS ROOM WING     | Area:      | FOODS ROOM WING      | Area:      | FOODS ROOM WING       | Area:      | FOODS ROOM WING      |  |
| Teacher 8  | Amanda Draper       | Teacher 8  | Lorraine Kienas      | Teacher 8  | Dianne Knox           | Teacher 7  | Camielle Laslo (AM)  |  |
| Teacher 9  | Matt Manion         | Teacher 9  | Kathryn Majdanski    |            |                       | Teacher 8  | Nathan Williams      |  |
| Area:      | WOOD-DRAMA-GYM WING | Area:      | WOOD-DRAMA-GYM WING  | Area:      | WOOD-DRAMA-GYM WING   | Area:      | WOOD-DRAMA-GYM WING  |  |
| Teacher 10 | Richard Blaschek    | Teacher 10 | Julie Aldridge       | Teacher 9  | Dave Randhawa         | Teacher 9  | Patti-Lee Simpson    |  |
| Teacher 11 | Preet Bamnia        | Teacher 11 | Dave Ragsdale        | Teacher 10 | Ben Woolley           | Teacher 10 | Michael Bruins       |  |
|            |                     | YCW        | Joan Velestuk        |            |                       |            |                      |  |